# Ipod Nano Help Manual

Right here, we have countless book **Ipod Nano Help Manual** and collections to check out. We additionally manage to pay for variant types and after that type of the books to browse. The within acceptable limits book, fiction, history, novel, scientific research, as competently as various other sorts of books are readily reachable here.

As this Ipod Nano Help Manual, it ends taking place subconscious one of the favored books Ipod Nano Help Manual collections that we have. This is why you remain in the best website to look the unbelievable book to have.

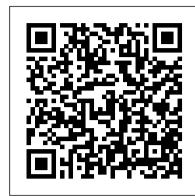

#### The Macintosh ILife '06 John Wiley & Sons

Showcases the computer graphics program's updated features while demonstrating fundamental and advanced Photoshop concepts and displaying professionally designed projects.

#### iPod: The Missing Manual Peachpit Press

Get the most out of your iPod and iTunes Fully revised throughout, How to Do Everything: iPod and iTunes, Sixth Edition covers the iPod classic, iPod as they get their hands on the shuffle as well as the latest version of iTunes. Find out how to easily load music, podcasts, and video, customize settings, enhance audio quality, manage your iTunes library, convert file formats, recover data, and much more. This step-by-step guide helps you maximize the versatile features of your iPod and iTunes. Configure iTunes and load your iPod with music, video, and photos Enhance your iPod with accessories such as speakers, cases, adapters, stands, docks, and radio transmitters Use your iPod as a home stereo and car stereo Learn how to make music sound great in iTunes and on your iPod Create high-quality AAC, MP3, or Apple Lossless Encoding files from CDs, vinyl, or other sources Buy and download content from the iTunes store or find free songs online Create video files that work with the iPod classic Sync your iPod with multiple computers Use your iPod as an external drive or backup device Recover songs and videos from your iPod Troubleshoot problems with your iPod or iTunes

iPod & iTunes For Dummies "O'Reilly Media, Inc."

An overview of the multimedia applications of Apple's iLife covers the fundamentals of iTunes, iPhoto, iMovie HD, iDVD, GarageBand, and iWeb. iPod and iTunes Portable Genius "O'Reilly Media, Inc."

This book introduces a research applications in Web intelligence. It presents a number of innovative proposals which will contribute to the development of web science and technology for the long-term future, rendering this work a valuable piece of knowledge.

Advanced Techniques in Web Intelligence -1 Pearson Education

Mit dem iPod und iTunes hat Apple die ganze Welt suchtig nach Musik, Bildern und Videos gemacht, die man einfach uberall zur Verfugung hat. Aber was haben sie wieder vergessen mitzuliefern? Ein verstandliches und lesefreundliches Handbuch zu Ihrem schicken kleinen Unterhaltungswunder. Zum Gluck gibt es unser Missing Manual, ein Buch, das genauso so viel Spa macht und genauso stylisch ist wie sein Thema. Alles was Sie wissen mussen: Volltanken, bitte: Laden Sie Musik, Filme und Fotos auf Ihren Nano, Classic, Touch oder Shuffle und erfahren Sie, wie Sie Ihre Schatze zum Leben erwecken. Ist es nicht schon zu teilen? Kopieren Sie Musik von einem Computer auf den anderen, versorgen Sie das ganze Haus mit Ihren Wiedergabelisten und bringen Sie Ihre Videos blitzschnell vom Nano auf YouTube. iTunes fur Profis: Was wollen Sie wirklich synchronisieren? Wie ware es mit einer blitzschnellen Wiedergabeliste uber Genius Mix? Konnen Sie Stucke "ohne Titel" automatisch umbenennen? Bringen Sie Ihren iPod auf Touren: Stellen Sie auf dem iPod neue Wiedergabelisten zusammen, drehen Sie Filme auf Ihrem Nano und bestucken Sie Ihren Touch mit Sprachmemos. Bummeln Sie durch den neuen iTunes Store: Finden Sie sofort, was Sie suchen, und holen Sie sich mit iTunes LP die Liedtexte, Begleitinfos und vieles mehr dazu.

## BSS: Surviving Office Politics John Wiley & Sons

MacLife is the ultimate magazine about all things Apple. It's authoritative, ahead of the curve and endlessly entertaining. MacLife provides unique content that helps readers use their Macs, iPhones, iPods, and their related hardware and software in every facet of their personal and professional lives.

## On Purpose John Wiley & Sons

GameAxis Unwired is a magazine dedicated to bring you the latest news, previews, reviews and events around the world and close to you. Every month rain or shine, our team of dedicated editors (and hardcore gamers!) put themselves in the line of fire to bring you news, previews and other things you will want to know.

How to Do Everything iPod and iTunes 6/E Que Publishing

???????Nike+iPod?????????????????????6??iPod

nano?iTunes??????????????????????FM????Nike+iPod?????????Macintosh&Windows???iTunes 10.0.1?????? IPod: The Missing Manual "O'Reilly Media, Inc."

Provides information on using Microsoft Office 2008 with a Mac, covering the features and functions of Word, Entourage, Calendar, Excel, and PowerPoint.

# Global Sources Electronics O'Reilly Germany

Explains how to use the portable music player to perform functions including play music, store personal contact and calendar information, download and use applications, and use as a video player.

User Manual for the Fake IPod Nano and Other MP4 PlayersRead the feedback we have received on this user manual for MP3 and MP4 players. \* awesome!!!!! finally got my mp3 player to work!!!! thanks!!!!!!! That is the information that thousands of people are looking for !!! \* This product saved my life. I was ready to throw my MP4 against the wall. A+++\* Great book,easy to follow instructions.\* With this

manual and the instructions I was able to work with my mp3/4.thanks! \* Manual seems very useful indeed. Thanks. \*The manual was so understanding. The best money I ever spent. Thank you. \*He has accumulated needed info for Chinapod - great purchase. \*Clear directions for using generic MP3 player. Thank you! \*Great! so nice to have English that actually makes sense! \*SaaWEEEET! Thanks so much for the info. Thanks Your Product Helped Out A Ton. Great Purchase. INDESPENSIBLE for these chinese mp3 players. GREAT PRODUCT; thanks. With my User Manual you will also be able to download all the software that you need, saving you a ton of money.Learn how to convert YouTube videos, google video, Apple Quicktime, RealMedia, DVD, Windows Media Video, AVI, 3gp, 3g3, flv, gvi, ihone, ipod, m4v, mov, mp4, mpg, ogg, rm, rmvb, vob, Learn how to extend the battery life How to adjust the settings, what programs are best for music management. Learn how to convert and load those eBooks you have. You will learn troubleshooting techniques including how to fix problems, like "Disk error" "Disk Empty"..Songs only playing for a few seconds e.t.c. Record and save voice recordings. Learn how to get the device from turning itself off when you don't want it to. With my easy to follow instructions you will be loading and watching videos, listening to music, using the voice recorder, reading eBooks, even recording music from your favorite radio stations.IPod: The Missing Manual

Here is the essential companion to the latest iPod digital music players and iTunes 9. iPod users want to start using their devices as soon as they get their hands on them, and this guide shows them how. This book covers three models: iPod nano, iPod classic, and iPod shuffle and shows you how to: Import songs into iTunes, assemble playlists on your own or using the iTunes Genius, and burn CDs. Find music, movies, HD TV shows, videos, games, and audiobooks in the iTunes Store and see recommendations, discover new artists, and send gift certificates. Use your iPod to keep contacts, view events, and store files. Make your iPod even more useful (and awe your friends) with fascinating tips and tricks. Fix common problems and learn what to do in you can't fix them yourself.

Apple's iPod still has the world hooked on portable music, pictures, videos, movies, and more, but one thing it doesn't have is a manual that helps you can get the most out this amazing device. That's where this book comes in. Get the complete scoop on the latest line of iPods and the latest version of iTunes with the guide that outshines them all -- iPod: The Missing Manual. The 9th edition is as useful, satisfying, and reliable as its subject. Teeming with high-quality color graphics, each page helps you accomplish a specific task -- everything from managing your media and installing and browsing iTunes to keeping calendars and contacts. Whether you have a brand-new iPod or an old favorite, this book provides crystal-clear explanations and expert guidance on all of the things you can do: Fill 'er up. Load your Nano, Touch, Classic, or Shuffle with music, movies, and photos, and learn how to play it all back. Tour the Touch. Surf the Web, use web-based email, collect iPhone apps, play games, and more. Share music and movies. Copy music between computers with Home Sharing, beam playlists around the house, and whisk your Nano's videos to YouTube. iTunes, tuned up. Pick-and-choose which music, movies, and photos to sync; create instant playlists with Genius Mix; and auto-rename "Untitled" tracks. iPod power. Create Genius playlists on your iPod, shoot movies on your Nano, use the Nano's FM radio and pedometer, and add voice memos to your Touch. Shop the iTunes Store. Find what you're looking for in a snap, whether it's music, movies, apps, lyrics, or liner notes.

User Manual for the Fake IPod Nano and Other MP4 Players Que Publishing

The most trustworthy source of information available today on savings and investments, taxes, money management, home ownership and many other personal finance topics.

# IPod "O'Reilly Media, Inc."

Read the feedback we have received on this user manual for MP3 and MP4 players. \* awesome!!!!! finally got my mp3 player to work!!!! thanks!!!!!!!! That is the information that thousands of people are looking for !!! \* This product saved my life. I was ready to throw my MP4 against the wall. A+++\* Great book,easy to follow instructions.\* With this manual and the instructions I was able to work with my mp3/4.thanks! \* Manual seems very useful indeed. Thanks. \*The manual was so understanding. The best money I ever spent. Thank you. \*He has accumulated needed info for Chinapod - great purchase. \*Clear directions for using generic MP3 player. Thank you! \*Great! so nice to have English that actually makes sense! \*SaaWEEEET! Thanks so much for the info. Thanks Your Product Helped Out A Ton. Great Purchase. INDESPENSIBLE for these chinese mp3 players. GREAT PRODUCT; thanks. With my User Manual you will also be able to download all the software that you need, saving you a ton of money.Learn how to convert YouTube videos, google video, Apple Quicktime, RealMedia, DVD, Windows Media Video, AVI, 3gp, 3g3, flv, gvi, ihone, ipod, m4v, mov, mp4, mpg, ogg, rm, rmvb, vob, Learn how to extend the battery life How to adjust the settings, what programs are best for music management. Learn how to convert and load those eBooks you have. You will learn troubleshooting techniques including how to fix problems, like "Disk error" "Disk Empty"..Songs only playing for a few seconds e.t.c. Record and save voice recordings. Learn how to get the device from turning itself off when you don't want it to. With my easy to follow instructions you will be loading and watching videos, listening to music, using the voice recorder, reading eBooks, even recording music from your favorite radio stations.

#### Adobe Photoshop Elements 3.0 Springer Science & Business Media

MacLife is the ultimate magazine about all things Apple. It's authoritative, ahead of the curve and endlessly entertaining. MacLife provides unique content that helps readers use their Macs, iPhones, iPods, and their related hardware and software in every facet of their personal and professional lives.

iPod & iTunes For Dummies Pearson Education

PCMag.com is a leading authority on technology, delivering Labs-based, independent reviews of the latest products and services. Our expert industry analysis and practical solutions help you make better buying decisions and get more from technology.

### Mac Life Peachpit Press

Explains how to use the portable music player with a Windows PC or a Macintosh computer to perform functions including play music, store personal contact and calendar information, and use as a video player.

iPod nano Perfect Manual 2011 Gyldendal Uddannelse

Get savvy advice and hip tips on making the most of your iPod and iTunes The Portable Genius series is all about getting the most from your Apple-inspired digital lifestyle. You'll find important basics about setting up your iPod and iTunes plus troubleshooting tips, advice on customizing the iPod experience, and ways to take advantage of the coolest iPod and iTunes features. Hip and handy, this edition covers the latest version of iTunes and the iOS as well as tips and tricks that can also apply to your iPad and iPhone. Watch for the "Genius" icons and find smart, innovative ways to get more from your iPod and iTunes. Shows beginners how to set up and use the iPod and iTunes Offers plenty of intermediate-to-advanced information about troubleshooting, using scripts to maximize iTunes, managing content on AppleTV, and more Easy to navigate, with "Genius" icons that mark smart or innovative ways to accomplish various tasks Small and portable, packed with tips and techniques for the most-used features of iTunes and the App Store iPod and iTunes Portable Genius, 3rd Edition saves you time and hassle by covering the things you most want to know.

GameAxis Unwired John Wiley & Sons

Offers detailed, illustrated instructions for repairing Apple handheld electronic devices, covering the replacement of components, fixing software failures, and making repairs and changes not intended by the manufacturer.

Search Engine Optimization McGraw Hill Professional

DON'T JUNK IT, FIX IT--AND SAVE A FORTUNE! The only reference & tutorial of its kind--in full color! Fix your own iPhone, iPad, or iPod with secret repair knowledge Apple doesn't want you to have! This groundbreaking, full-color book shows you how to resurrect expensive Apple mobile iDevices you thought were dead for good, and save a fortune. Apple Certified Repair Technician Timothy L. Warner demystifies everything about iDevice repair, presenting simple, step-by-step procedures and hundreds of crisp, detailed, full-color photos. He'll walk you through safely taking apart your iDevice, replacing what's broken, and reliably reassembling it. You'll learn where to get the tools and exactly how to use them. Warner even reveals sources for broken Apple devices you can fix at low cost--for yourself, or even for resale! Replace All These iDevice Components: • Battery • Display • SIM card • Logic board • Dock connector Take Apart, Fix, and Reassemble: • iPod nano (5th & 7th Gen) • iPod touch (4th & 5th Gen) • iPhone (3GS, 4, 4S, & 5) • iPad (iPad 2, iPad 4th Gen, & iPad mini) Fix Common Software-Related Failures: • Emergency data recovery • Jailbreaking • Carrier unlocking Do What Apple Never Intended: • Resurrect a waterlogged iDevice • Prepare an iDevice for resale • Install non-Apple Store apps • Perform out-of-warranty repairs All technical content reviewed & approved by iFixit, world leader in iDevice parts, tools, and repair tutorials!

July, 27 2024

Ipod Nano Help Manual